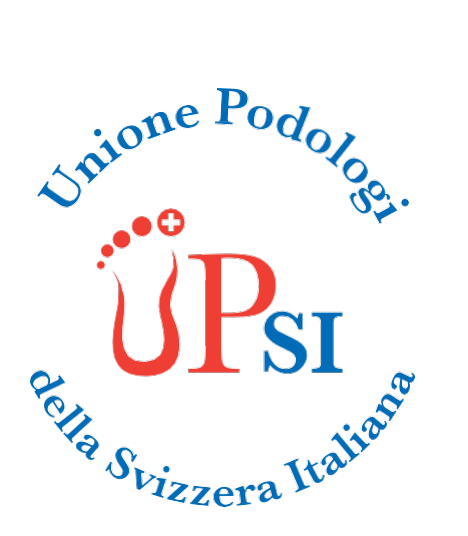

#### **IN COLLABORAZIONE CON**

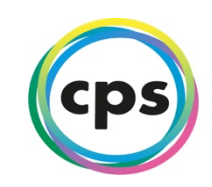

**CENTRO PROFESSIONALE SOCIOSANITARIO LUGANO** 

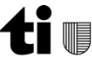

Dipartimento dell'educazione, della cultura e dello sport

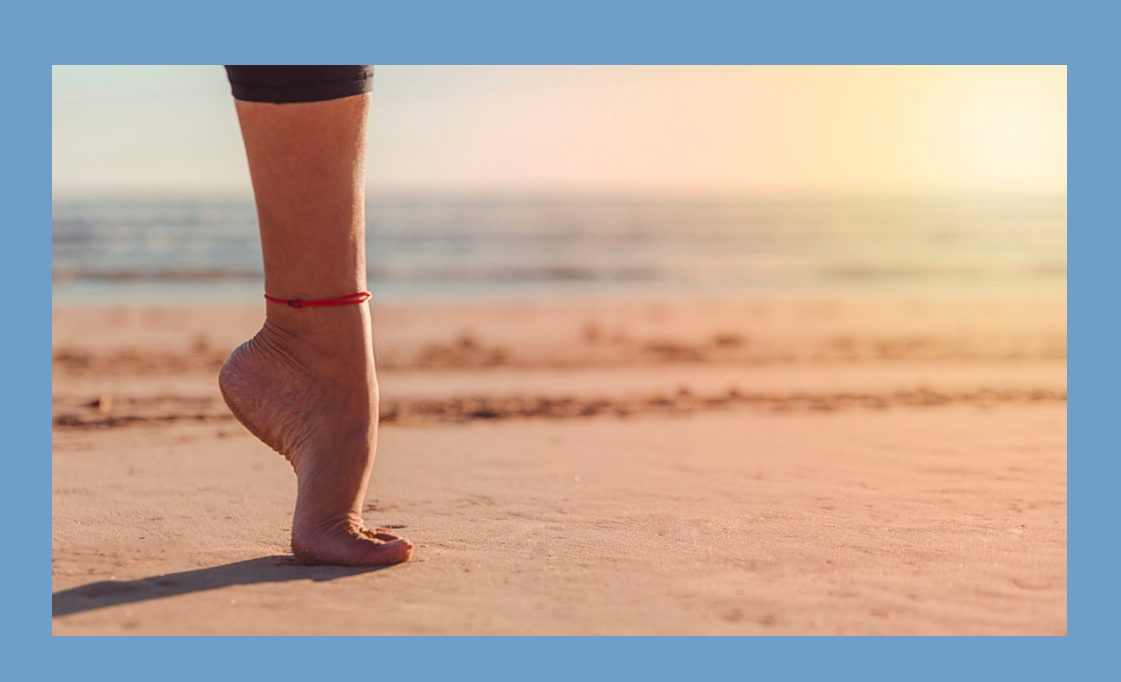

**Classificazione anatomica 1° raggio Valutazione 1° raggio**

**Giovedì 05 Ottobre 2023 dalle ore 08:30 alle 11:45 Giovedì 19 Ottobre 2023 dalle ore 08:30 alle 11:45**

**Presso il CPS - Lugano** Via Ronchetto 14, 6900 Lugano

**8 ore di formazione continua**

Unione Podologi della Svizzera Italiana Via Francesca 12 6596 Gordola (CH)

+41 77 478 64 65 info@unionepodologisvizzera.ch www.unionepodologisvizzera.ch

## **Obiettivo formativo**

- Saper riconoscere e valutare i segmenti del primo raggio, classificando ed effettuando i test/manovre più appropriati/e
- Approfondire la funzionalità del primo raggio durante la deambulazione e conoscere in modo dettagliato l'intervento della muscolatura nelle varie fasi del passo.
- Conoscere e applicare la teoria di Danamberg durante la valutazione dinamica del passo e valutazione dei 4rocker secondo J.Perry.
- Riconoscere necessità di trattamento in funzione dell'esame obiettivo sul primo raggio (richiesta di esami diagnostici ed interventi da parte di altri professionisti).

# **Tipo di lezione:**

Teorico - pratica

#### **Programma**

**08:30 - 10:00** Prima Parte **10:00 - 10:15** Pausa **10:15 - 11:45** Seconda parte

### **Iscrizioni**

- Online **sul sito unionepodologisvizzera.ch,** nella sezione **"Corsi ed eventi"**
- Massimo di partecipanti **5**
- Termine di iscrizione: **27 settembre 2023**

### **Costi**

#### **Quota di partecipazione SOCI UPSI**

Iscrizione e pagamento entro il 27 Settembre 2023 CHF 40.-

### **Modalità di pagamento**

**Bonifico intestato a:** Unione Podologi della Svizzera Italiana, Via Francesca 12 - 6596 Gordola IBAN: CH92 8080 8009 2531 5669 6 IID (n. di CB): 80808 SWIFT-BIC: RAIFCH22 **Raccomandiamo di indicare sempre la causale:**

Cognome e Nome – CPS 1° raggio

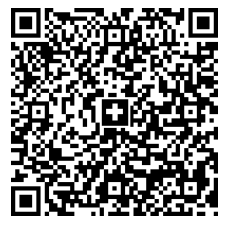

#### **Pagamento quota di partecipazione dalla svizzera:**

Usa il codice QR per effettuare direttamente il bonifico. Dovrai aggiungere solo l'importo e la causale.